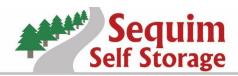

| 40 Taylor Cutoff Road, Sequim, WA 98382 P | Phone (360) 683-3000 | Fax (360) 680-1699 |
|-------------------------------------------|----------------------|--------------------|
|-------------------------------------------|----------------------|--------------------|

SequimSelfStorage.com

**AUTOMATIC PAYMENT AUTHORIZATION** 

## \*Please complete the section below to request Automatic Payment to be <u>started</u> or <u>stopped</u>.

| I,, hereby                                      | , hereby authorize Sequim Self Storage, Inc to charge the below     |  |  |
|-------------------------------------------------|---------------------------------------------------------------------|--|--|
| PRINT NAME                                      |                                                                     |  |  |
| referenced card number automatically on the     | e day of the month, and to apply said charge towards the<br>Day     |  |  |
| payment of my monthly rent for unit:            | Said charge authorization is to be in an amount equal to my         |  |  |
| Bldg. & U                                       |                                                                     |  |  |
| monthly rent in effect at the time plus any lat | e fees, insurance or charges. I understand that it shall remain my  |  |  |
| obligation to notify Sequim Self Storage, Inc o | of any changes of billing address or phone number, on the           |  |  |
| "Change of Information Form" provided at Se     | quim Self Storage, Inc and to complete a new "Automatic             |  |  |
| Payment Authorization Form" as well for any     | changes on the debit/credit card number and/or expiration date.     |  |  |
| Signature of Tenant                             | Date                                                                |  |  |
|                                                 | RD/DEBIT CARD INFORMATION                                           |  |  |
| <u>CREDIT CA</u>                                | ND/DEBIT CARD INFORMATION                                           |  |  |
| Name (as appears on card):                      | Credit Card:                                                        |  |  |
|                                                 | Disc/Visa/MC/Debit                                                  |  |  |
| Credit Card Number:                             | Exp. Date: CVV #                                                    |  |  |
| I understand that it shall remain my obligation | n to notify Sequim Self Storage, Inc prior to stopping my           |  |  |
| Agreement. I understand that it may take up t   | to (10) days to stop automatic payments after written notification. |  |  |
| REQUEST T                                       | TO STOP AUTOMATIC PAYMENT                                           |  |  |
|                                                 |                                                                     |  |  |
| I,, nereby author<br>PRINT NAME                 | ize Sequim Self Storage, Inc to stop automatic                      |  |  |
|                                                 | , for the above noted card.                                         |  |  |
|                                                 |                                                                     |  |  |
|                                                 |                                                                     |  |  |
| Signature of Tenant                             | Date                                                                |  |  |
| <u>*STAFF TO</u>                                | COMPLETE UPON RECEIPT*                                              |  |  |
| Date Received:                                  | Received Via: In-Person by Tenant                                   |  |  |
| Dute necerved                                   | Invalid Delivery                                                    |  |  |
| Received by:                                    |                                                                     |  |  |
| Future distance and a D                         |                                                                     |  |  |
| Entered into Computer By:                       | Date Entered:                                                       |  |  |